### Subprogramação

Vanessa Braganholo vanessa@ic.uff.br

# Aula de hoje

- ▶ Retomaremos a discussão sobre paradigmas
- Estudaremos três estruturas de encapsulamento da Orientação a Objetos
	- Métodos
	- ▶ Classes
	-

Pacotes \\\avenumerical não fazem parte da matÈria, mas veremos para poder usar o JPlay com facilidade

# Retomando: paradigma estruturado

▶ Código mais fácil de ler, mas ainda difícil para sistemas grandes devido a repetição de código

Só usa sequência, repetição e decisão

▶ O que fazer se for necessário repetir uma sequência de linhas de código em diferentes locais?

# Encapsulamento

- Mecanismo utilizado para lidar com o aumento de complexidade
- ▶ Consiste em exibir "o que" pode ser feito sem informar "como" é feito
- ▶ Permite que a granularidade de abstração do sistema seja alterada, criando estruturas mais abstratas

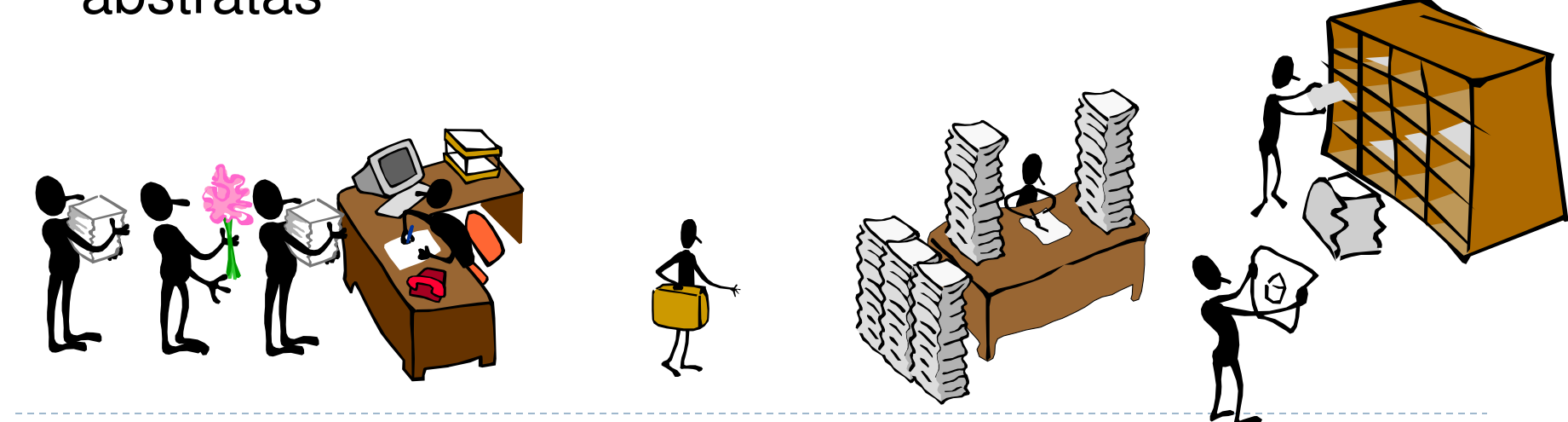

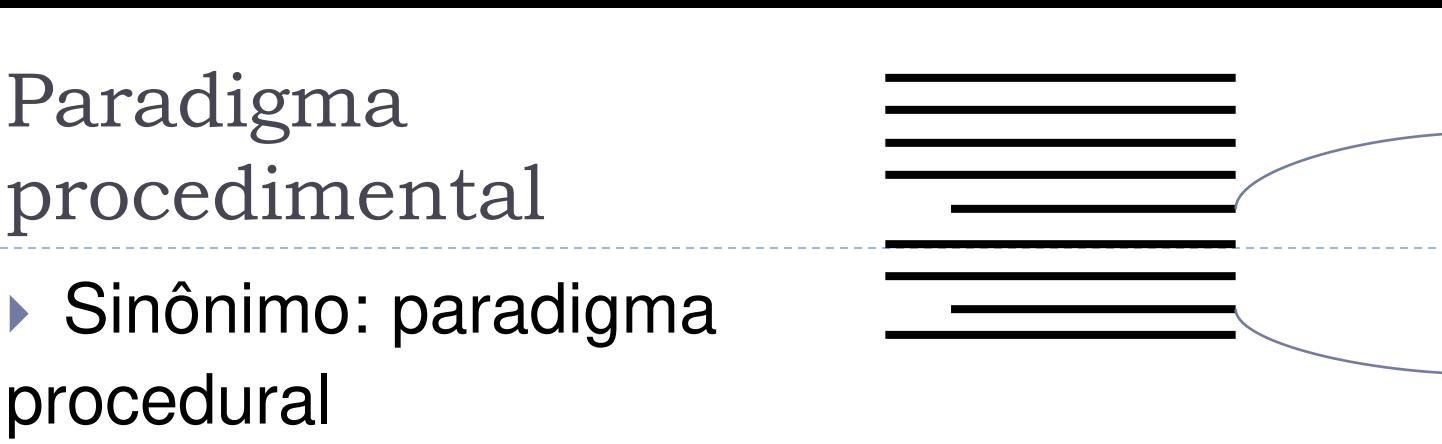

- Uso de subprogramação
	- Agrupamento de código permitindo a criação de ações complexas
	- Atribuição de um nome para essas ações complexas
	- Chamada a essas ações complexas de qualquer ponto do programa
- Em Java, essas ações complexas são denominadas métodos
	- ▶ Outras linguagens usam termos como procedimento, sub-rotina e função

Exemplo

```
import java.util.Scanner; 
public class IMC { 
   public static void main(String[] args) { 
    Scanner teclado = new Scanner(System.in);
                                                         Parecidas
```
pedindo para

 System.out.print("Entre com a sua altura em metros: "); double altura = teclado.nextDouble();

 System.out.print("Entre com a sua massa em kg: "); double massa = teclado.nextDouble();

```
double imc = massa / Math.pow(altura, 2);
 System.out.println("Seu IMC È " + imc);
```
}

}

### Exemplo usando método

```
import java.util.Scanner; 
public class IMC { 
   public static double leia(String mensagem) { 
    Scanner teclado = new Scanner(System.in);
     System.out.print(mensagem); 
     return teclado.nextDouble(); 
\vert \}Declaração
                                                          do mÈtodo
```
public static void main(String[] args) {

```
 double altura = leia("Entre com a sua altura em metros: "); 
 double massa = leia("Entre com a sua massa em kg: ");
```

```
double imc = massa / Math.pow(altura, 2);
 System.out.println("Seu IMC È " + imc);
```
Chamadas ao mÈtodo

}

}

# Dividir para conquistar

Antes: um programa gigante

Programa Principal

▶ Depois: vários programas menores

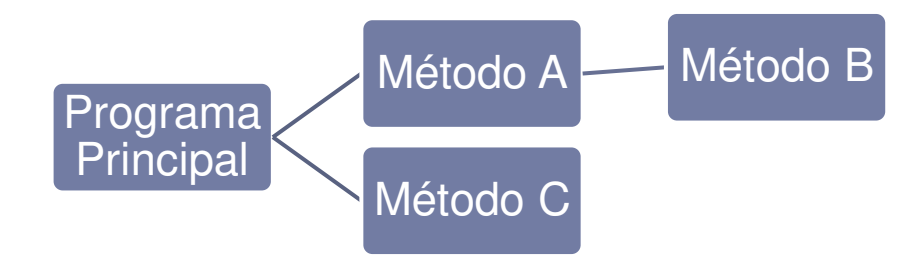

# Fluxo de execução

- ▶ O programa tem início em um método principal (no caso do Java é o método main)
- O método principal chama outros métodos
- ▶ Estes métodos podem chamar outros métodos, sucessivamente
- ▶ Ao fim da execução de um método, o programa retorna para a instrução seguinte à da chamada ao método **Programa Possível sequencia de chamadas**

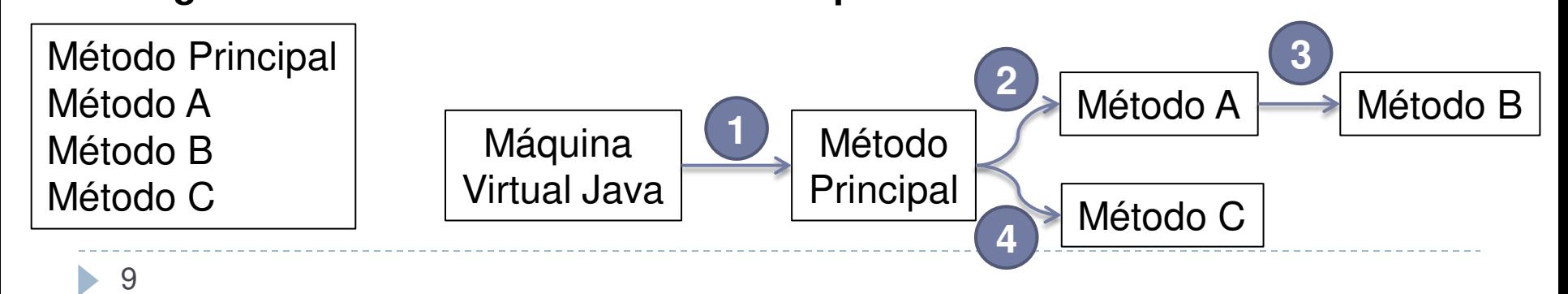

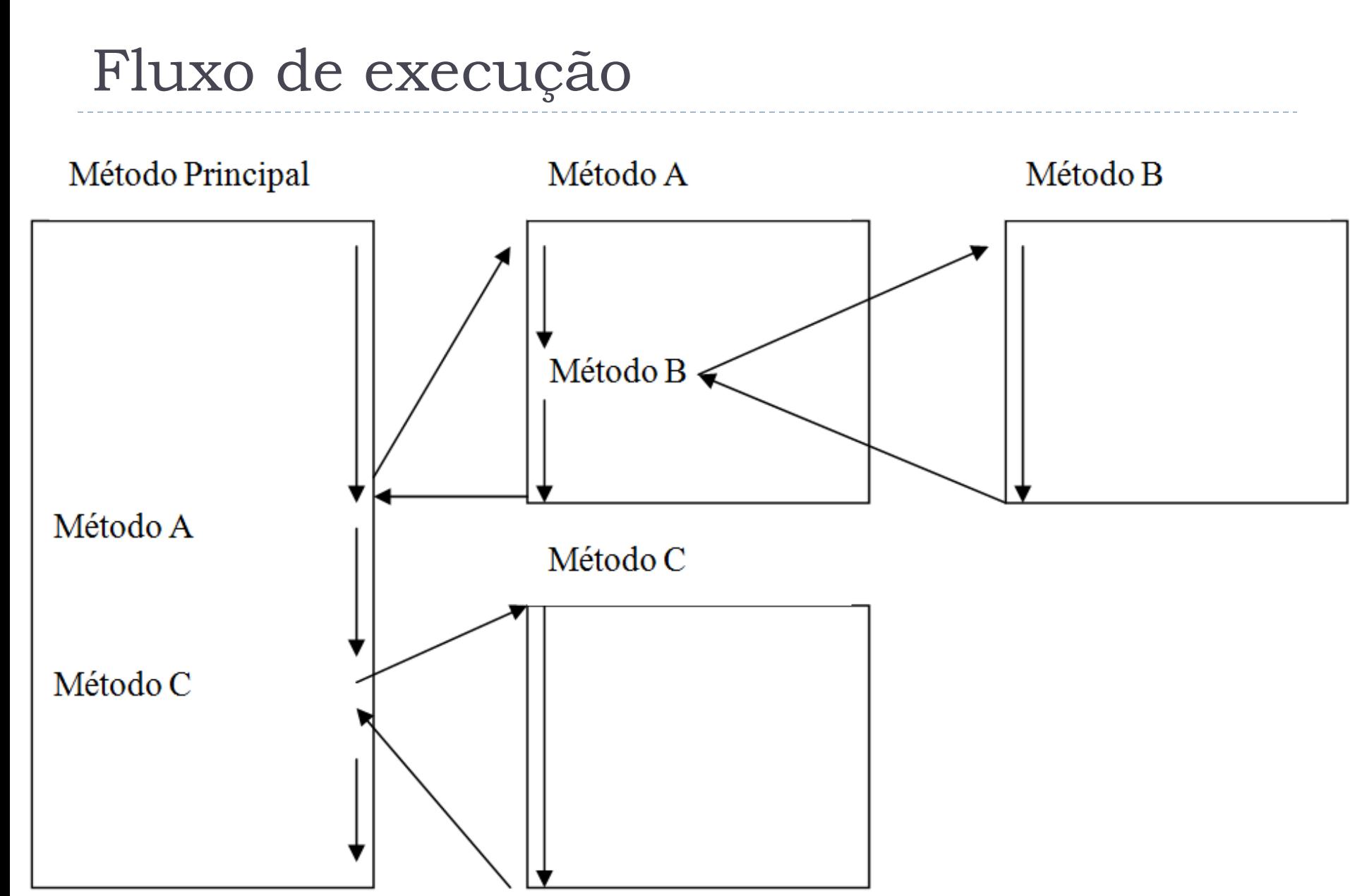

Fluxo de execução

 É equivalente ao que acontece quando chamamos um método predefinido do Java

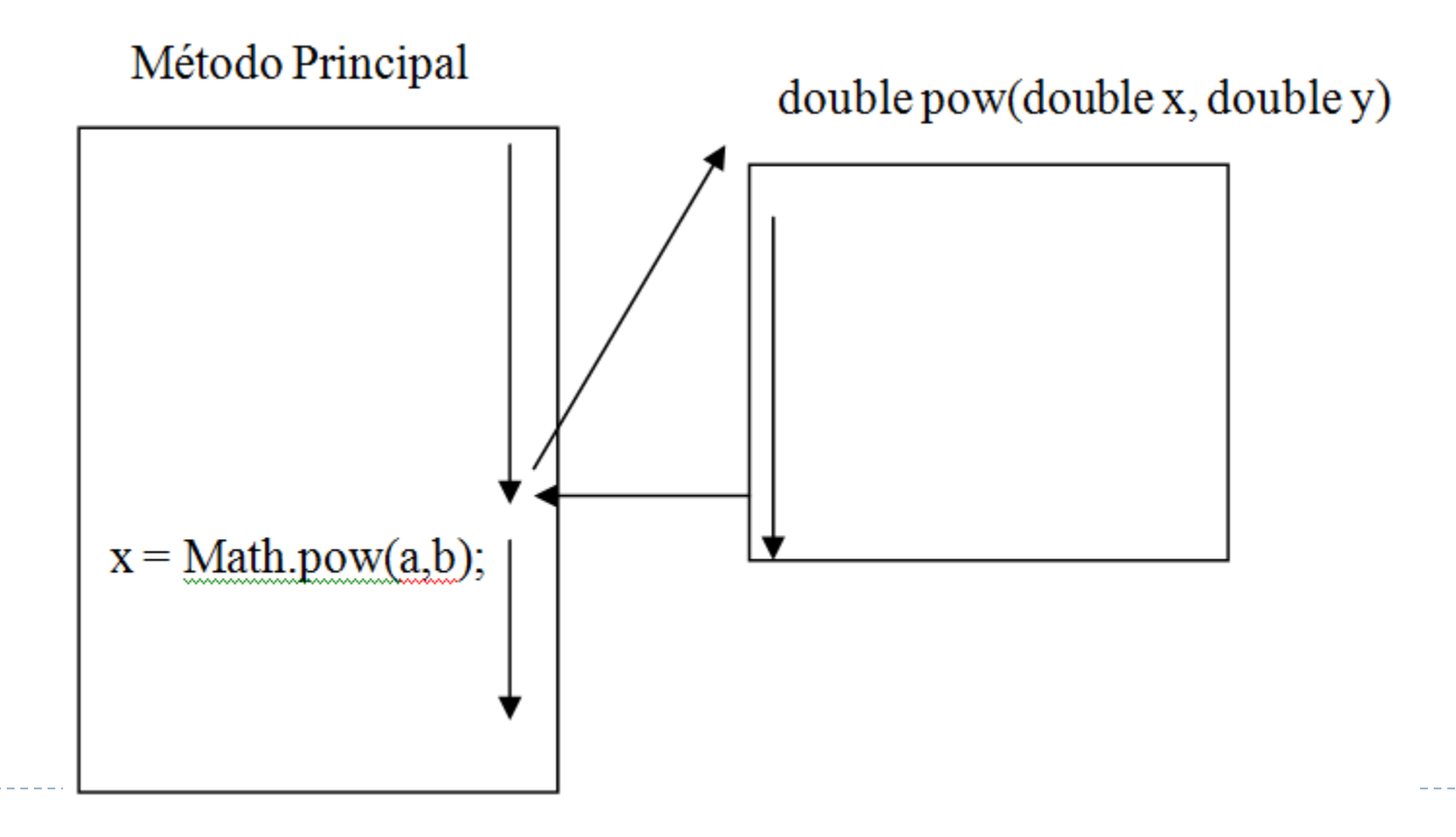

### Vantagens

#### ▶ Economia de código

- ▶ Quanto mais repetição, mais economia
- ▶ Facilidade na correção de defeitos
	- ▶ Corrigir o defeito em um único local
- Legibilidade do código
	- ▶ Podemos dar nomes mais intuitivos a blocos de código
	- ▶ É como se criássemos nossos próprios comandos
- Melhor tratamento de complexidade
	- ▶ Estratégia de "dividir para conquistar" nos permite lidar melhor com a complexidade de programas grandes
	- Abordagem *top-down* ajuda a pensar!
- ▶ O subprograma passa a ter um fluxograma próprio, com o símbolo de início contendo o nome do subprograma e o símbolo de término contendo o retorno
- ▶ Além disso, um novo símbolo é utilizado no programa principal para indicar a chamada a um subprograma:

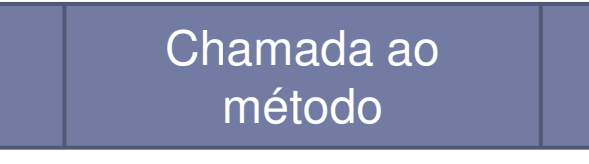

# Exemplo de Fluxograma

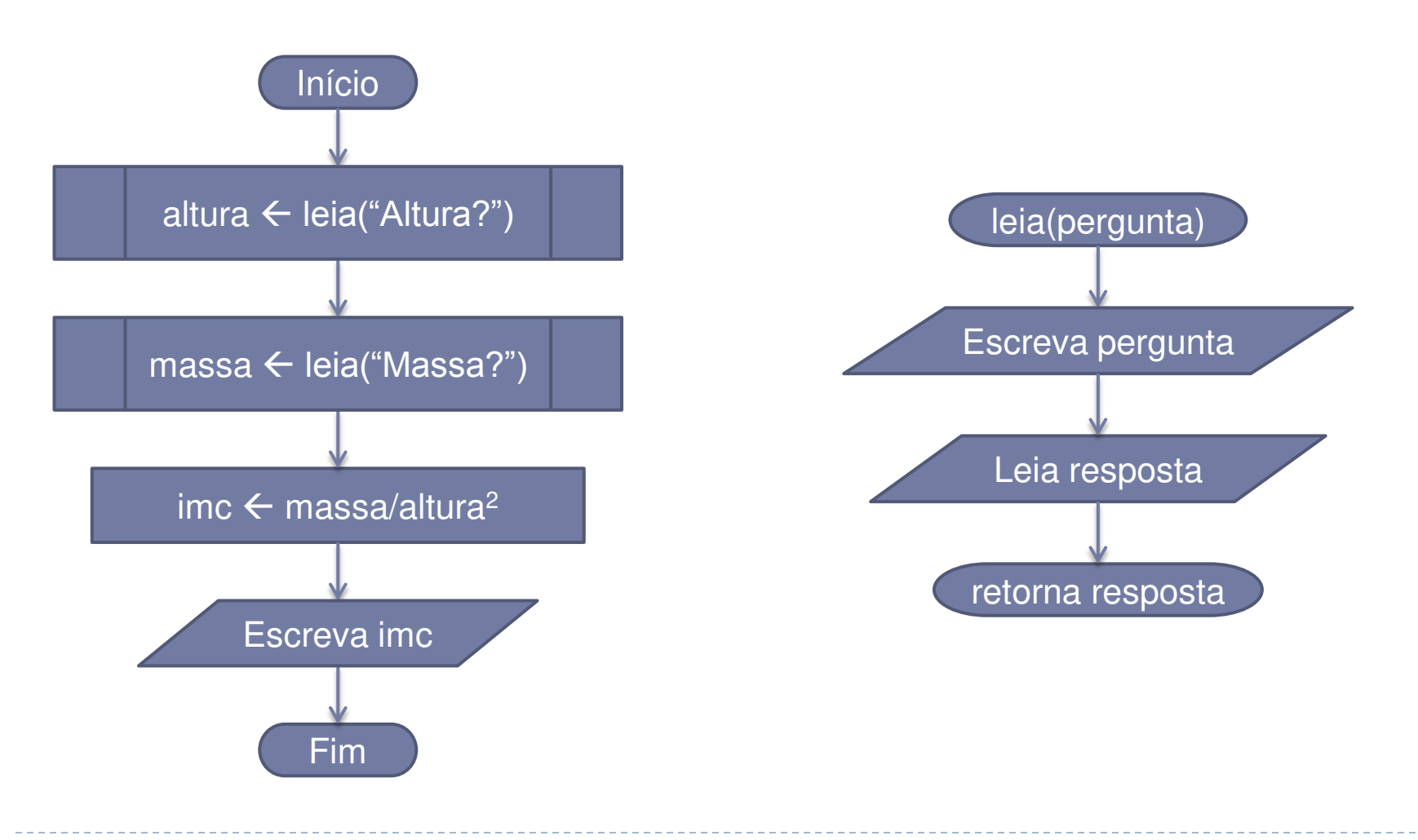

#### $\overline{\phantom{a}}$ Sintaxe de um método

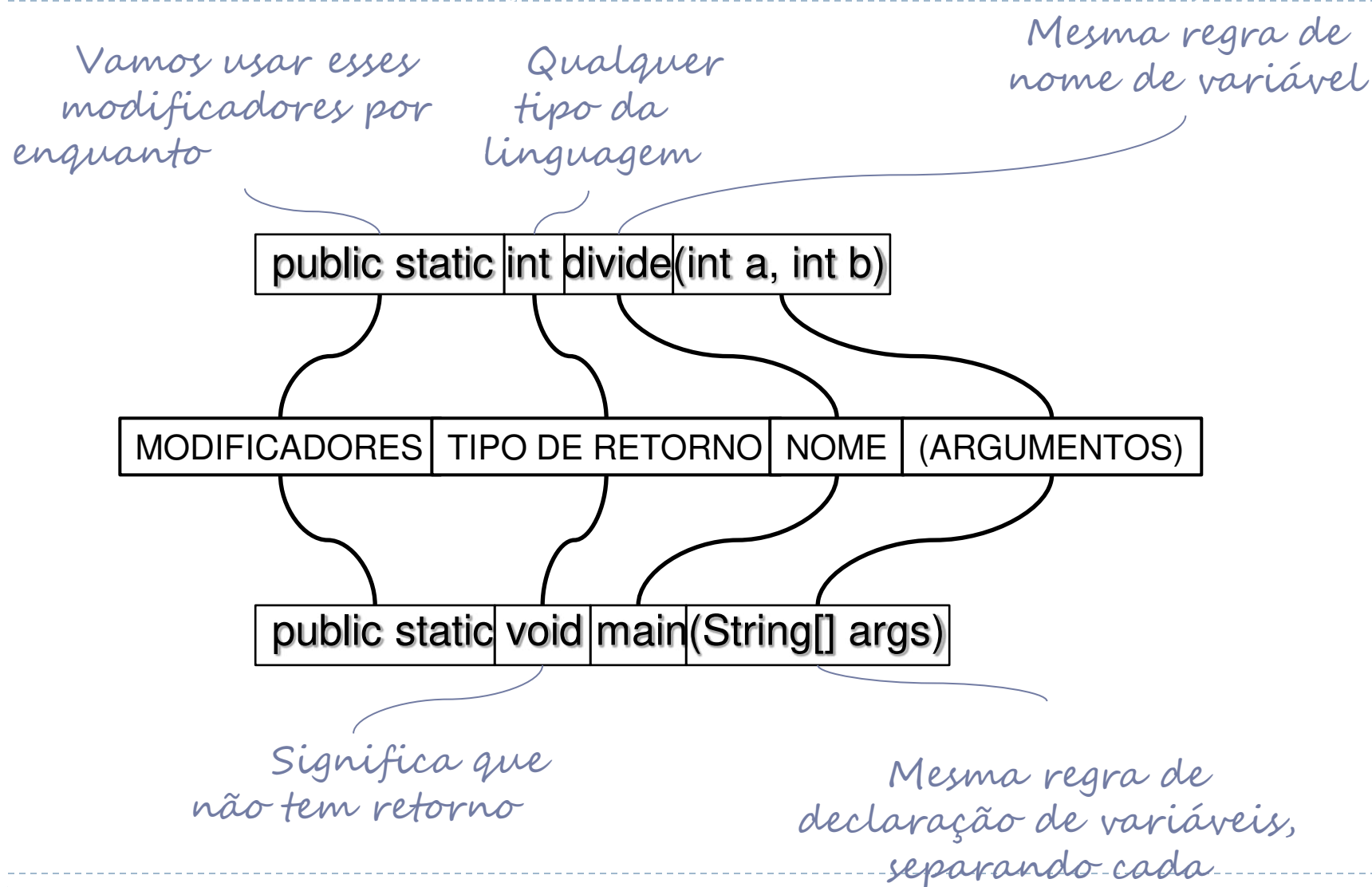

mÈtodo segue a

argumento por virgula

 $\blacktriangleright$ 

### Acesso a variáveis

- Um método não consegue acessar as variáveis de outros métodos
	- ▶ Cada método pode criar as suas próprias variáveis locais
	- Os parâmetros para a execução de um método devem ser definidos como argumentos do método
- ▶ Passagem por valor
	- Java copiará o valor de cada argumento para a respectiva variável
	- ▶ Os nomes das variáveis podem ser diferentes

```
z = \text{calcula}(a, b);
```
public static double calcula(int  $x$ , int y)

Exemplo

```
public class Troca { 
   public static void troca(int x, int y) { 
    int aux = x;x = y;y = aux; } 
   public static float media(int x, int y) { 
    return (x + y) / 2f;
   } 
   public static void main(String[] args) { 
    int a = 5;
    int b = 7;
     troca(a, b); 
    System.out.println("a: " + a + ", b: " + b);
    System.out.println("média: " + media(a,b));
```
}

}

# Sobrescrita de métodos

- Uma classe pode ter **dois ou mais métodos com o mesmo nome**, desde que os tipos de seus argumentos sejam distintos
- **Isso é útil quando queremos implementar um** método em função de outro
- ▶ Exemplo baseado na classe String:

```
public int indexOf(String substring) { 
   return indexOf(substring, 0);
```
}

# MÈtodos sem argumentos

#### ▶ Não é necessário ter argumentos nos métodos

- ▶ Nestes casos, é obrigatório ter () depois do nome do método
- ▶ A chamada ao método também precisa conter ()
- Exemplo de declaração:

```
public static void pulaLinha() { 
   System.out.println(); 
} 
▶ Exemplo de chamada:
```
pulaLinha();

# Paradigma orientado a objetos (OO)

- ▶ Classes de objetos
	- ▶ Agrupamento de métodos afins
- ▶ Pacotes de classes
	- ▶ Agrupamento de classes afins
	- ▶ Representam bibliotecas de apoio

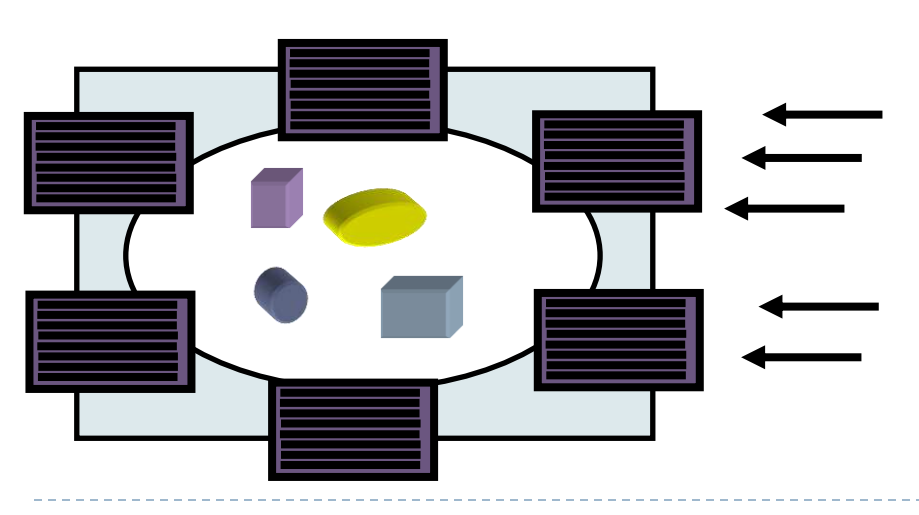

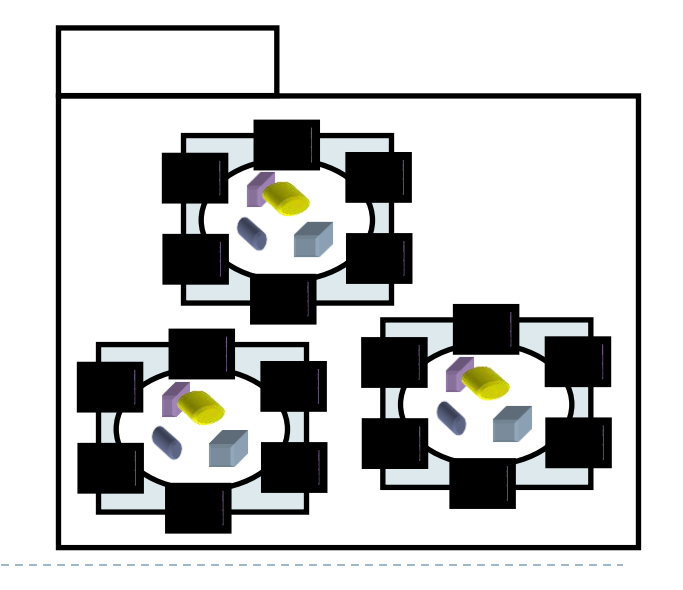

# Classes x Objetos

 Uma classe é como se fosse uma fôrma, capaz de produzir (instanciar) objetos com características distintas

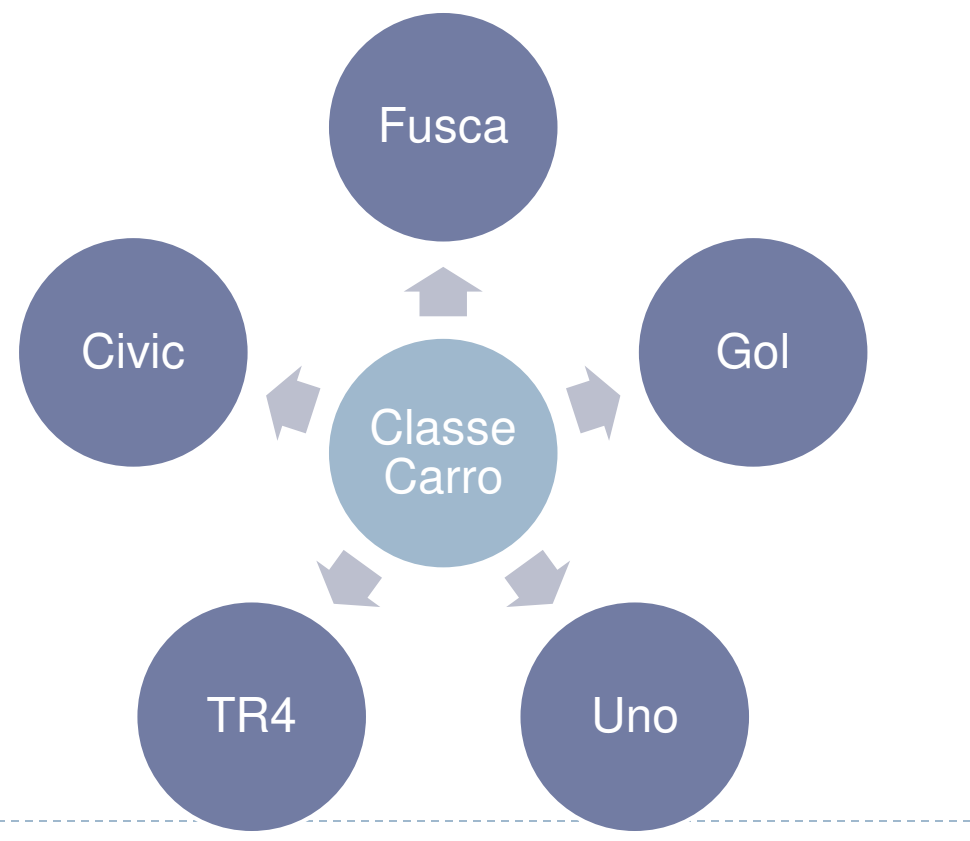

# Objetos

#### Definição

- Um objeto é a **representação computacional de um elemento ou processo do mundo real**
- Cada objeto possui suas **características** e seu **comportamento**

#### ▶ Exemplos de Objetos

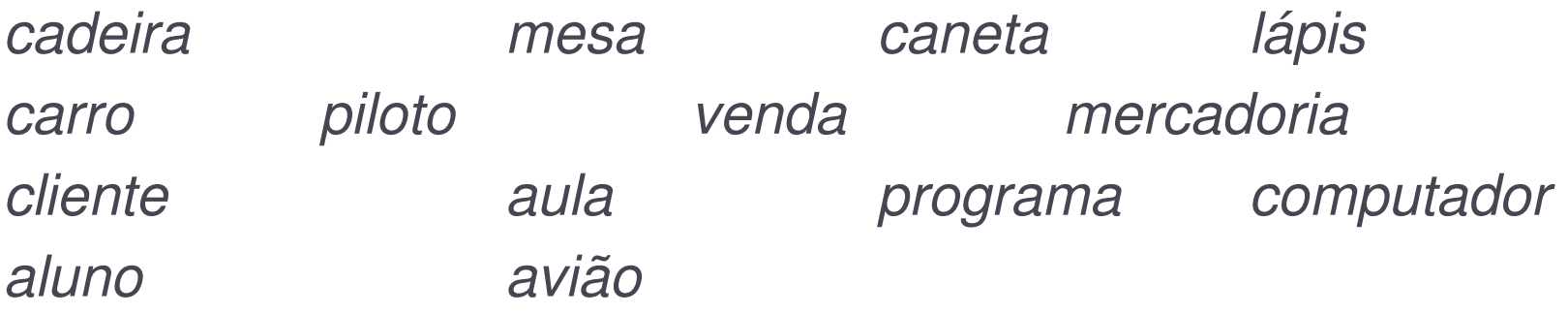

# CaracterÌsticas de Objetos

#### Definição

- Uma característica descreve uma propriedade de um objeto, ou seja, algum elemento que descreva o objeto.
- ▶ Cada característica é chamada de atributo do objeto

#### ▶ Exemplo de características do objeto carro

- ▶ Cor
- **Marca**
- ▶ Número de portas
- ▶ Ano de fabricação
- ▶ Tipo de combustível

# Comportamento de Objetos

#### Definição

- Um comportamento representa uma ação ou resposta de um objeto a uma ação do mundo real
- Cada comportamento é chamado de **método** do objeto

#### Exemplos de comportamento para o objeto **carro**

- ▶ Acelerar
- **Frear**
- ▶ Virar para direita
- ▶ Virar para esquerda

# Mapeamento de Objetos

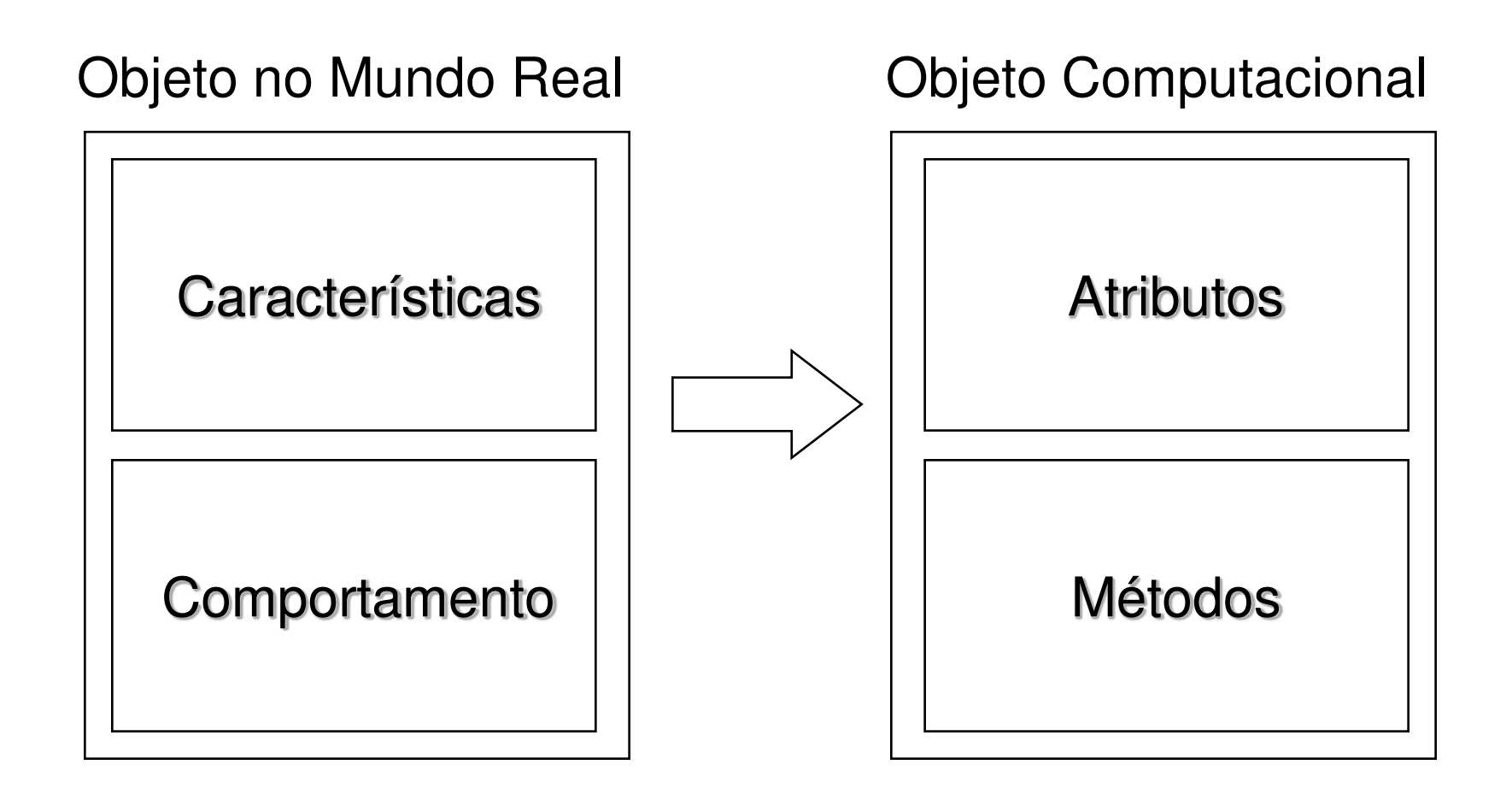

# Encapsulamento

- Atributos e Métodos
	- ▶ Os métodos formam uma "cerca" em torno dos atributos
	- ▶ Os atributos não devem ser manipulados diretamente
	- ▶ Os atributos somente devem ser alterados ou consultados através dos métodos do objeto

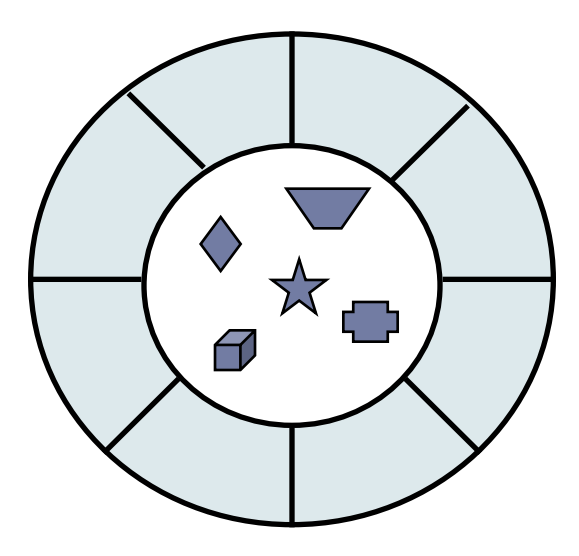

# Chamada de métodos

#### Colaboração

- ▶ Um programa OO é um conjunto de objetos que colaboram entre si para a solução de um problema
- Objetos colaboram através de chamadas de métodos uns dos outros

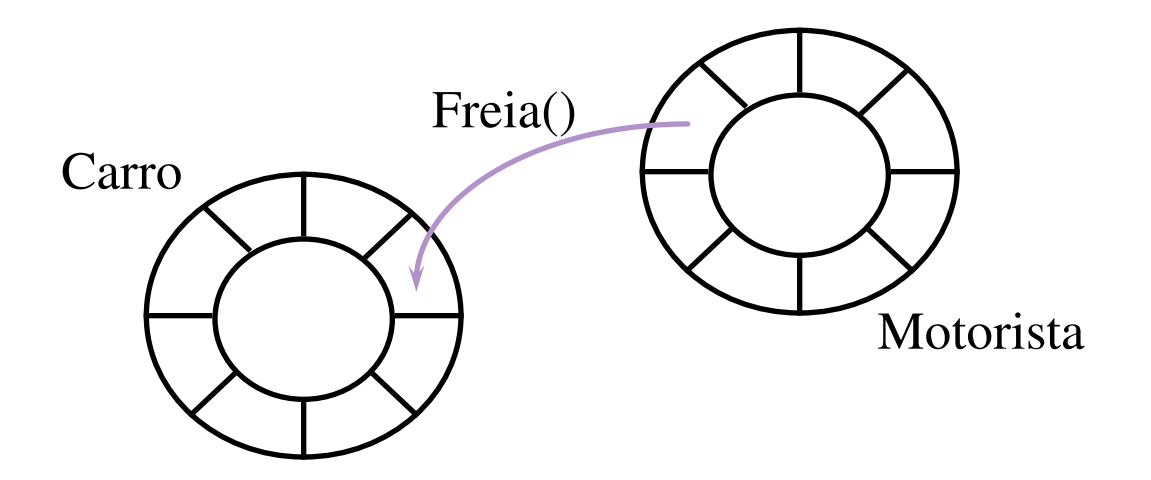

### Classes

- A classe descreve as características e comportamento de um conjunto de objetos
	- ▶ Em Java, cada objeto pertence a uma única classe
	- ▶ O objeto possuirá os atributos e métodos definidos na classe
	- O objeto é chamado de **instância** de sua classe
	- A classe é o bloco básico para a construção de programas OO

```
Exemplo de Classe 
public class Carro { 
   private int velocidade; 
   public void acelera() { 
     velocidade++; 
   } 
   public void freia() { 
     velocidade--; 
   } 
} 
                                      Atributos (características)
                                         são variáveis globais
                                        acessÌveis por todos os 
                                        métodos da classe
                                      MÈtodos (comportamentos):
```
#### Classe & Objetos

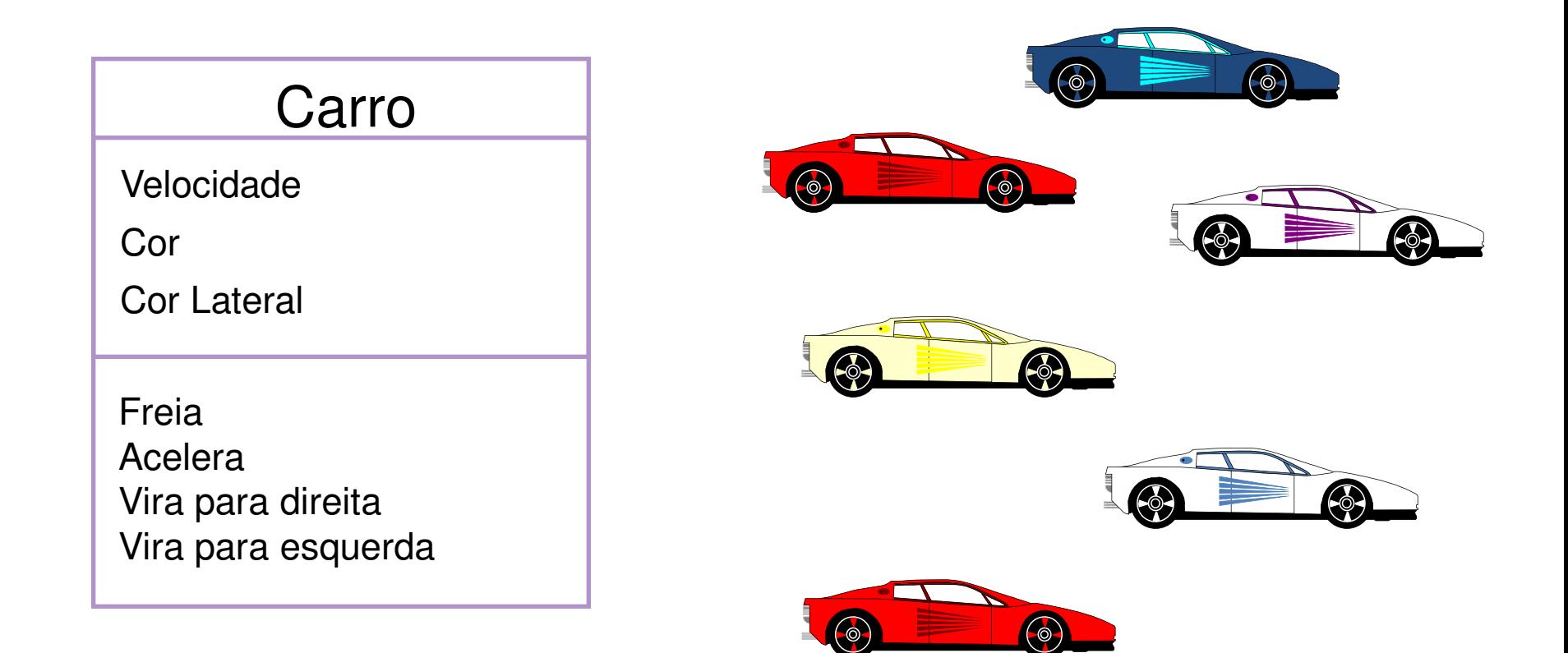

ь

# Criação de objetos

#### A classe é responsável pela criação de seus objetos via método construtor

- ▶ Mesmo nome da classe
- ▶ Sem tipo de retorno

```
public Carro(int velocidadeInicial) { 
   velocidade = velocidadeInicial; 
}
```
# Criação de objetos

#### ▶ Objetos devem ser instanciados antes de utilizados

**▶ O comando** *new* instancia um objeto, chama o seu construtor

▶ Exemplo:

```
Carro fusca = new Carro(10);
Carro bmw = new Carro(15);
fusca.freia(); 
bmw.acelera(); 
fusca = bm; -O que acontece aqui? 
                                    Qual a velocidade de 
                                     cada carro em cada 
                                         momento?
```
# Criação de objetos

- Valor *null*:
	- Utilizado para representar um objeto não inicializado
	- ▶ Quando um método retorna um objeto, ele pode retornar *null* para indicar, por exemplo, que o objeto não foi encontrado
	- É possível atribuir *null* para descartar um objeto previamente instanciado
- ▶ Exemplo:

```
Carro fusca = new Carro(10);
fusca.acelera(); 
fusca = null;
```
### Herança

#### ▶ Classes são organizadas em estruturas hierárquicas

- Uma classe pode **herdar características e comportamento de outras classes**
- A classe que forneceu os elementos herdados é chamada de **superclasse**
- A classe herdeira é chamada de **subclasse**
- A subclasse **herda os métodos e atributos** de suas superclasses
- A subclasse pode **definir novos atributos e métodos**  específicos

# Exemplo de Herança

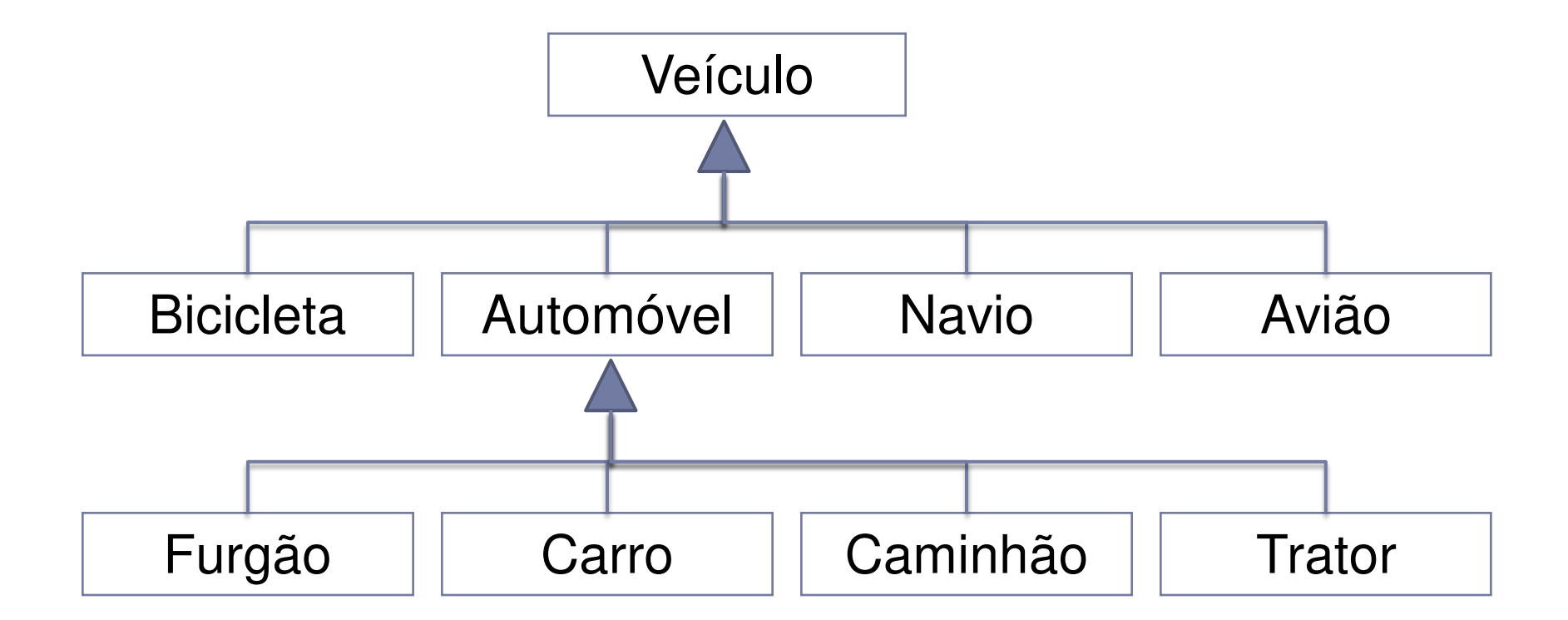

 $\blacktriangleright$ 

# Exemplo de herança

#### **Declaração:**

```
public class CarroInteligente extends Carro { 
   public void estaciona() { 
    // código mágico para estacionar sozinho
   } 
}
```
#### Uso:

```
CarroInteligente tiguan = new CarroInteligente(10);
for (int i = 10; i > 0; i--) {
   tiguan.freia(); 
} 
tiguan.estaciona();
```
### Pacotes

- Utilizados para agregar classes relacionadas
- ▶ O pacote de uma classe é indicado na primeira linha da classe
	- Declaração *package*
- ▶ Se uma classe não declara seu pacote, o interpretador assume que a classe pertence a um pacote *default*

```
package br.uff.ic.prog1; 
public class Fisica { 
 ... 
}
```
#### Pacotes

 Modificadores permitem que determinadas classes sejam visíveis apenas para outras classes do mesmo pacote

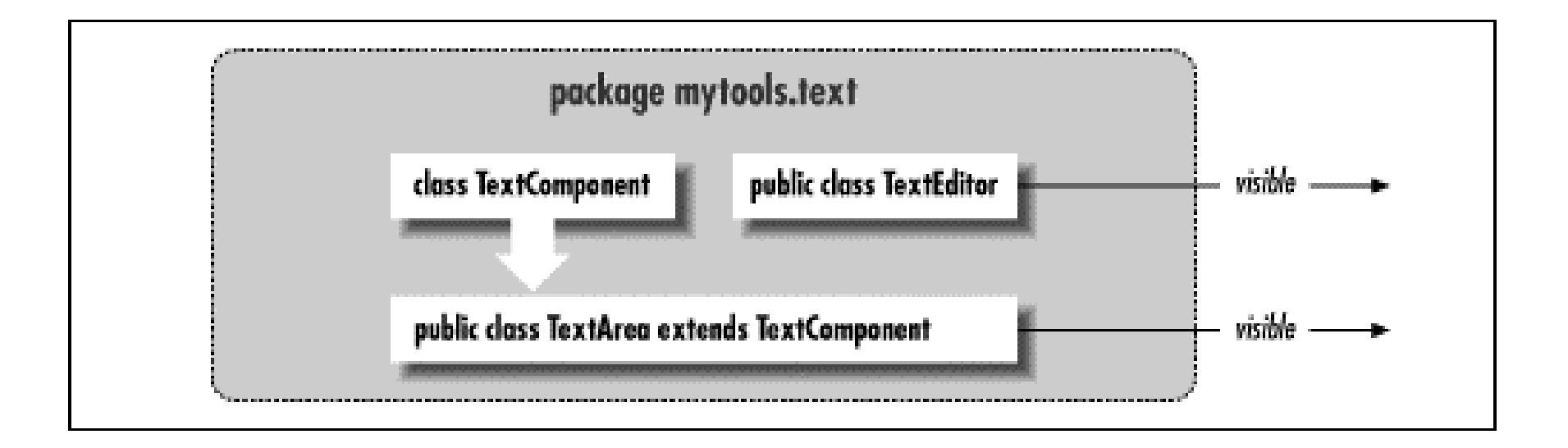

### Pacotes

- ▶ Sempre que for usar uma classe de outro pacote, é necessário importar
- A importação se realiza através da palavra-chave *import*, seguida do nome da classe desejada
- As importações são apresentadas antes da declaração da classe mas depois da declaração do pacote

```
package br.uff.ic.prog1; 
import java.util.Scanner; 
public class Fisica { 
 ... 
}
```
# Regra de ouro para classes e pacotes

- Classes devem ser mapeadas em arquivos com o mesmo nome
	- Classe **Fisica**
	- **▶ Arquivo Fisica.java**
- ▶ Pacotes devem ser mapeados em diretórios
	- Pacote **br.uff.ic.prog1**
	- Diretório **br\uff\ic\prog1**
- ▶ Se o nome completo da classe é **br.uff.ic.prog1.Fisica** 
	- Deve haver **br\uff\ic\prog1\Fisica.java**

# Retornando aos métodos

#### Modificadores

- Estamos até agora usando somente *public static*
- O que significam esses modificadores?
- ▶ Quais outros modificadores existem?

#### Passagem de parâmetros

▶ O que acontece quando passamos objetos nos argumentos de um método?

# Modificador de visibilidade

- ▶ Indica quem pode acessar o método (atributo ou classe):
	- O modificador *private* indica que o método pode ser chamado apenas por outros métodos da própria classe
	- A ausência de modificador é conhecida como *package*, e indica que o método pode ser chamado somente por classes do mesmo pacote
	- O modificador *protected* indica que o método pode ser chamado somente por classes do mesmo pacote ou subclasses;
	- O modificador *public* indica que o método pode ser chamado por qualquer outra classe

# Modificador de escopo

#### ▶ Indica a quem pertence o método

- ▶ Ao objeto (instância)
- À classe como um todo
- Métodos estáticos (*static*) pertencem à classe como um todo
	- ▶ Podem ser chamados diretamente na classe, sem a necessidade de instanciar objetos
	- ▶ Só podem manipular atributos estáticos

# Passagem por valor vs. passagem por referência

- Algumas linguagens permitem passagem de argumentos por referência
	- ▶ Não é o caso de Java, que sempre faz passagem por valor

#### **Diferenças**

- $\triangleright$  Passagem por valor = cópia dos valores para outra posição de memória
- ▶ Passagem por referência = reuso da mesma posição de memória
- ▶ Quando é passado um objeto por valor...
	- Mudanças nos atributos dos objetos são vistas de fora
	- Instanciações de novos objetos nas variáveis não são vistas de fora

- ▶ O professor deseja dividir uma turma com N alunos em dois grupos: um com M alunos e outro com (N-M) alunos. Faça o programa que lê o valor de N e M e informa o número de combinações possíveis
	- ▶ Número de combinações é igual a N!/(M! \* (N-M)!)
- ▶ Faça uma função que informe o status do aluno a partir da sua média de acordo com a tabela a seguir:
	- $\triangleright$  Nota acima de 6  $\rightarrow$  "Aprovado"
	- $\triangleright$  Nota entre 4 e 6  $\rightarrow$  "Verificação Suplementar"
	- $\triangleright$  Nota abaixo de 4  $\rightarrow$  "Reprovado"

 Faça uma calculadora que forneça as seguintes opções para o usuário, usando métodos sempre que necessário

```
Estado da memória: 0
Opções:
```
- (1) Somar
- (2) Subtrair
- (3) Multiplicar
- (4) Dividir
- (5) Limpar memória
- (6) Sair do programa

Qual opção você deseja?

 Refaça o programa anterior para adicionar uma opção para escrever um número por extenso, agora aceitando números de até 9 dígitos e usando métodos para as traduções

- ▶ Faça um programa que, dado uma figura geométrica que pode ser uma circunferência, triângulo ou retângulo, calcule a área e o perímetro da figura
- O programa deve primeiro perguntar qual o tipo da figura:
	- ▶ (1) circunferência
	- (2) triângulo
	- ▶ (3) retângulo
- ▶ Dependendo do tipo de figura, ler o (1) tamanho do raio da circunferência; (2) tamanho de cada um dos lados do triângulo; (3) tamanho dos dois lados retângulo
- Usar métodos sempre que possível

#### Referências

#### ▶ Slides de Leonardo Murta

### Subprogramação

Vanessa Braganholo vanessa@ic.uff.br